## UNITED STATES OF AMERICA FEDERAL ENERGY REGULATORY COMMISSION

Gulf South Pipeline Company, LP<br>Docket No. CP15-517-000

## NOTICE OF AVAILABILITY OF THE ENVIRONMENTAL ASSESSMENT FOR THE PROPOSED **COASTAL BEND HEADER PROJECT**

(January 29, 2016)

The staff of the Federal Energy Regulatory Commission (FERC or Commission) has prepared an environmental assessment (EA) for the Coastal Bend Header Project, proposed by Gulf South Pipeline Company, LP (Gulf South) in the above-referenced docket. Gulf South requests authorization to construct and operate certain natural gas pipeline facilities in various counties in Texas to expand the capacity of its pipeline system to 1.42 billion cubic feet per day to provide firm transportation service to the Freeport LNG Development, L.P. (Freeport LNG) terminal located on Quintana Island near Freeport, Texas.

The EA assesses the potential environmental effects of the construction and operation of the Coastal Bend Header Project in accordance with the requirements of the National Environmental Policy Act (NEPA). The FERC staff concludes that approval of the proposed project, with appropriate mitigating measures, would not constitute a major federal action significantly affecting the quality of the human environment.

The proposed Project includes the following facilities in Texas:

- install approximately 66-miles of new 36-inch-diameter pipeline lateral from Wharton County, Texas to the existing Freeport Liquefied Natural Gas Stratton Ridge meter site in Brazoria County;
- construct one new gas-fired 83,597 horsepower (hp)Wilson Compressor Station in Wharton County;
- construct one new electric motor-driven 26,400-hp Brazos Compressor Station in Fort Bend County;
- construct one new electric motor-driven 10,700-hp North Houston Compressor Station in Harris County;
- install piping modifications at the existing Goodrich Compressor Station in Polk County to allow for bi-directional flow; and

Docket No. CP15-517-000 - 2 -

- 
- install additional gas-fired 15,748-hp compressor unit and modifications at the former Magasco Compressor Station in Sabine County to allow for bidirectional flow.

The FERC staff mailed copies of the EA to federal, state, and local government representatives and agencies; elected officials; environmental and public interest groups; Native American tribes; potentially affected landowners and other interested individuals and groups; libraries in the project area; and parties to this proceeding. In addition, the EA is available for public viewing on the FERC's website ([www.ferc.gov\)](http://www.ferc.gov) using the eLibrary link. A limited number of copies of the EA are available for distribution and public inspection at:

> Federal Energy Regulatory Commission Public Reference Room 888 First Street NE, Room 2A Washington, DC 20426 (202) 502-8371

Any person wishing to comment on the EA may do so. Your comments should focus on the potential environmental effects, reasonable alternatives, and measures to avoid or lessen environmental impacts. The more specific your comments, the more useful they will be. To ensure that the Commission has the opportunity to consider your comments prior to making its decision on this project, it is important that we receive your comments in Washington, DC on or before **February 29, 2016**.

For your convenience, there are three methods you can use to file your comments with the Commission. In all instances, please reference the project docket number (CP15-517-000) with your submission. The Commission encourages electronic filing of comments and has expert staff available to assist you at 202-502-8258 or [efiling@ferc.gov.](mailto:efiling@ferc.gov)

- (1) You can file your comments electronically using the [eComment](https://ferconline.ferc.gov/QuickComment.aspx) feature located on the Commission's website ([www.ferc.gov\)](http://www.ferc.gov) under the link to [Documents and Filings.](http://www.ferc.gov/docs-filing/docs-filing.asp) This is an easy method for submitting brief, textonly comments on a project;
- (2) You can also file your comments electronically using the  $\frac{1}{2}$  effiling feature on the Commission's website ([www.ferc.gov\)](http://www.ferc.gov) under the link to [Documents and](http://www.ferc.gov/docs-filing/docs-filing.asp)  [Filings.](http://www.ferc.gov/docs-filing/docs-filing.asp) With eFiling, you can provide comments in a variety of formats by attaching them as a file with your submission. New eFiling users must first create an account by clicking on "[eRegister."](http://www.ferc.gov/docs-filing/eregistration.asp) You must select the type of filing you are making. If you are filing a comment on a particular project, please select "Comment on a Filing"; or

Docket No. CP15-517-000 - 3 -

(3) You can file a paper copy of your comments by mailing them to the following address:

> Kimberly D. Bose, Secretary Federal Energy Regulatory Commission 888 First Street NE, Room 1A Washington, DC 20426

Any person seeking to become a party to the proceeding must file a motion to intervene pursuant to Rule 214 of the Commission's Rules of Practice and Procedures  $(18 \text{ CFR } 385.214).$ <sup>1</sup> Only intervenors have the right to seek rehearing of the Commission's decision. The Commission grants affected landowners and others with environmental concerns intervenor status upon showing good cause by stating that they have a clear and direct interest in this proceeding which no other party can adequately represent. **Simply filing environmental comments will not give you intervenor status, but you do not need intervenor status to have your comments considered.**

Additional information about the project is available from the Commission's Office of External Affairs, at **(866) 208-FERC,** or on the FERC website (www.ferc.gov) using the eLibrary link. Click on the eLibrary link, click on "General Search," and enter the docket number excluding the last three digits in the Docket Number field (i.e., CP15- 517). Be sure you have selected an appropriate date range. For assistance, please contact FERC Online Support at [FercOnlineSupport@ferc.gov](mailto:FERCOnlineSupport@ferc.gov) or toll free at (866) 208-3676, or for TTY, contact (202) 502-8659. The eLibrary link also provides access to the texts of formal documents issued by the Commission, such as orders, notices, and rulemakings.

In addition, the Commission offers a free service called eSubscription that allows you to keep track of all formal issuances and submittals in specific dockets. This can reduce the amount of time you spend researching proceedings by automatically providing you with notification of these filings, document summaries, and direct links to the documents. Go to [www.ferc.gov/docs](http://www.ferc.gov/docs-filing/esubscription.asp)-[filing/esubscription.asp.](http://www.ferc.gov/docs-filing/esubscription.asp)

> Nathaniel J. Davis, Sr., Deputy Secretary.

 $\overline{a}$ 

 $<sup>1</sup>$  See the previous discussion on the methods for filing comments.</sup>

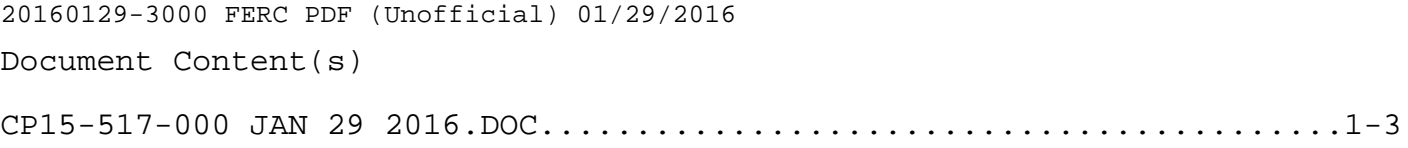